# **WeichertPRO Job Aid – Importing Pure Gold Contacts from Weichertone.com**

Importing your Pure Gold contacts into WeichertPRO will make it easier to stay in touch and ask them to refer you to their friends & family. Follow the instructions below to easily import your contact data, then schedule a plan for consistent follow up using your PRO calendar, Email templates and call lists. Reference the steps below:

#### **EXPORTING YOUR PURE GOLD CONTACTS:**

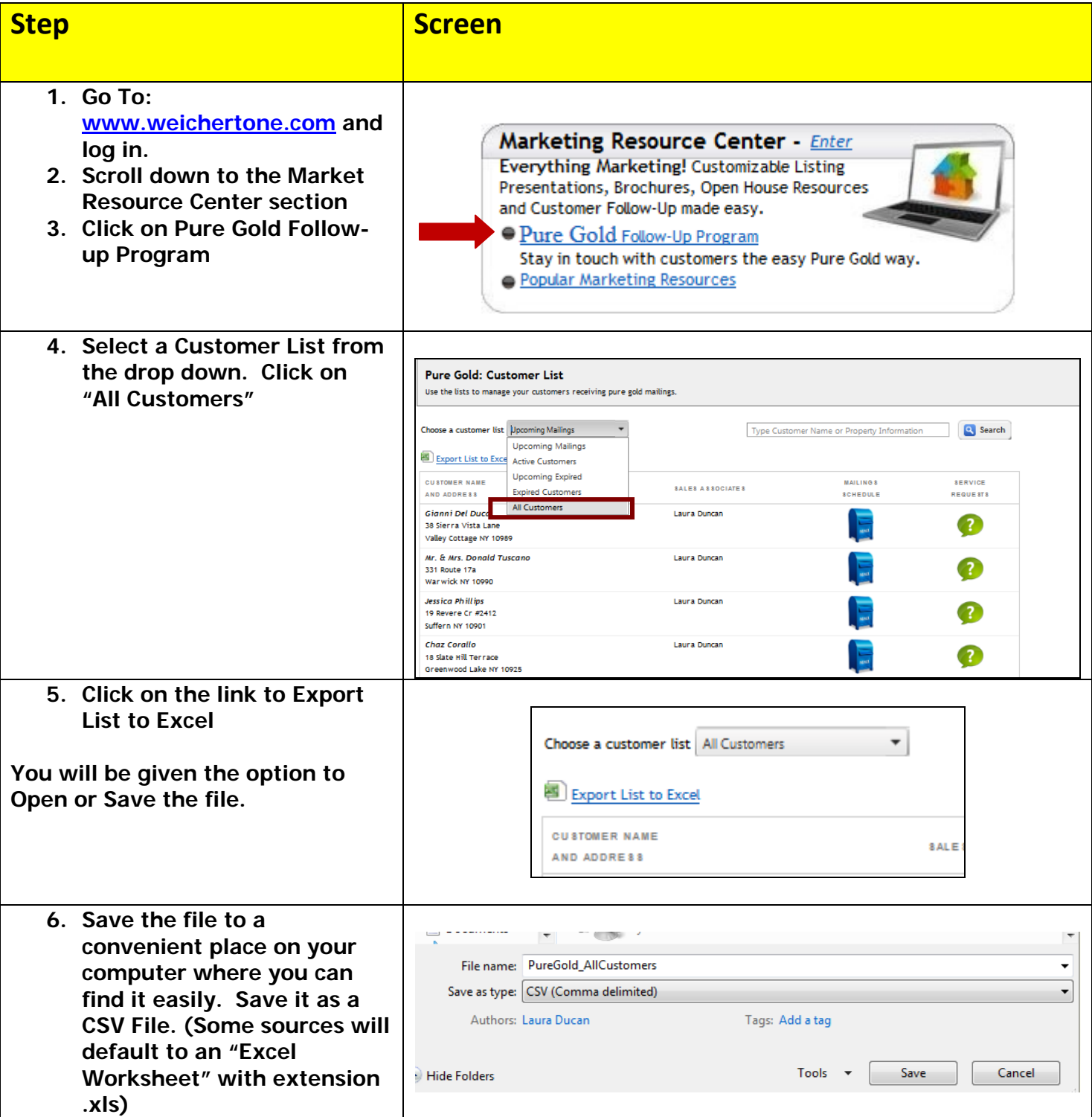

### **WeichertPRO Job Aid – Importing Pure Gold Contacts from Weichertone.com**

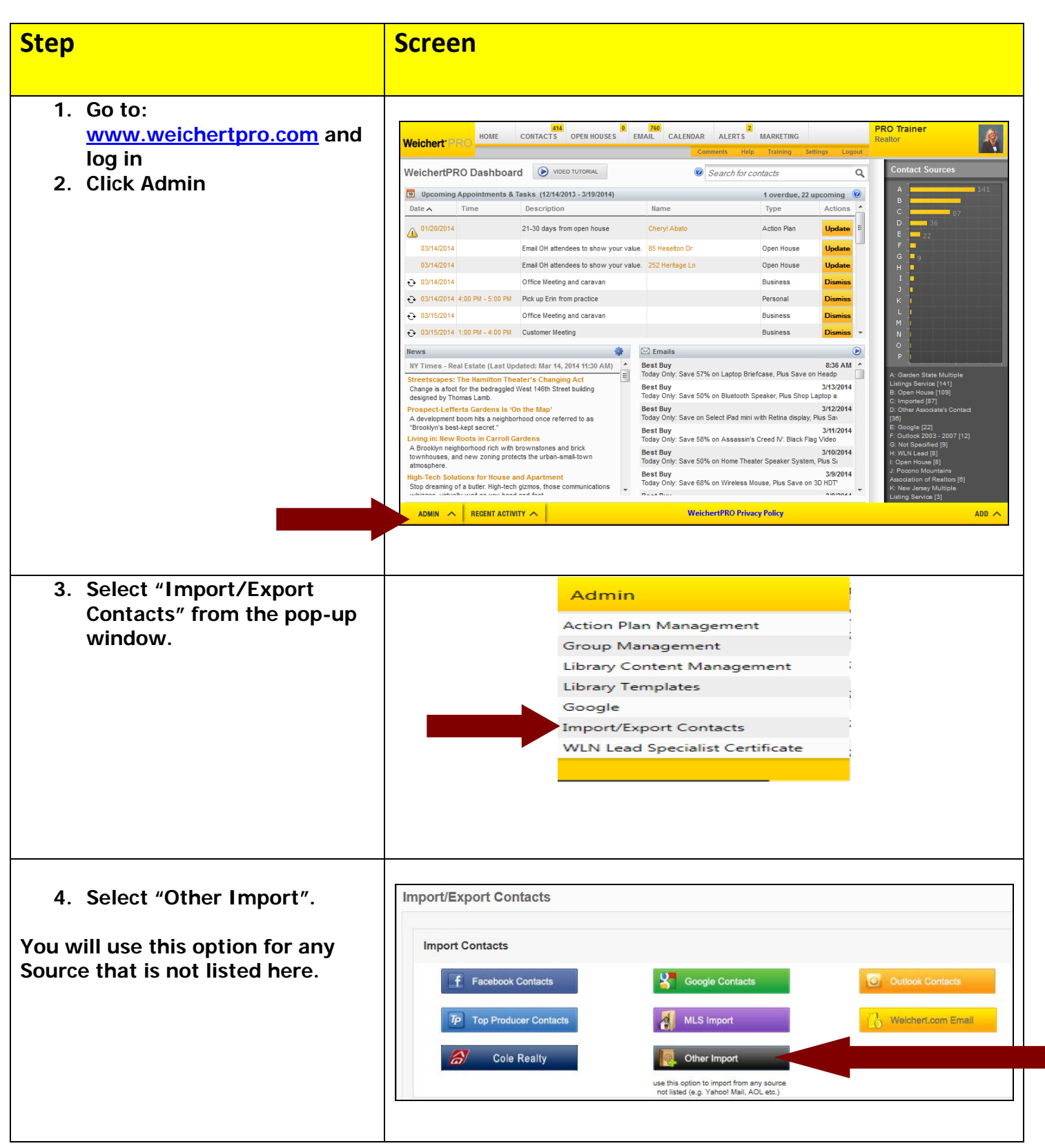

## **WeichertPRO Job Aid – Importing Pure Gold Contacts from Weichertone.com**

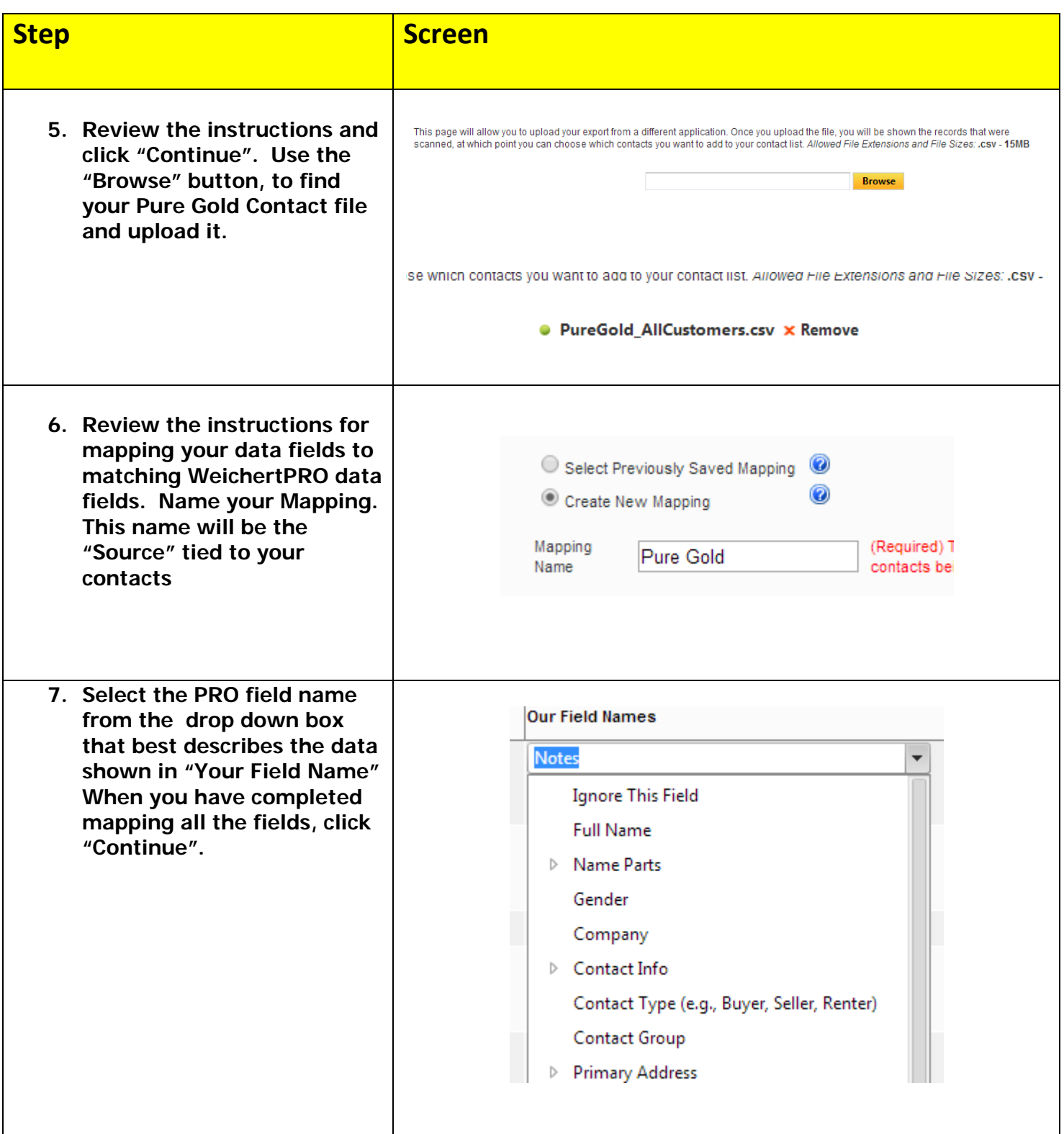

# **WeichertPRO Job Aid – Importing Pure Gold Contacts from**

### **Weichertone.com**

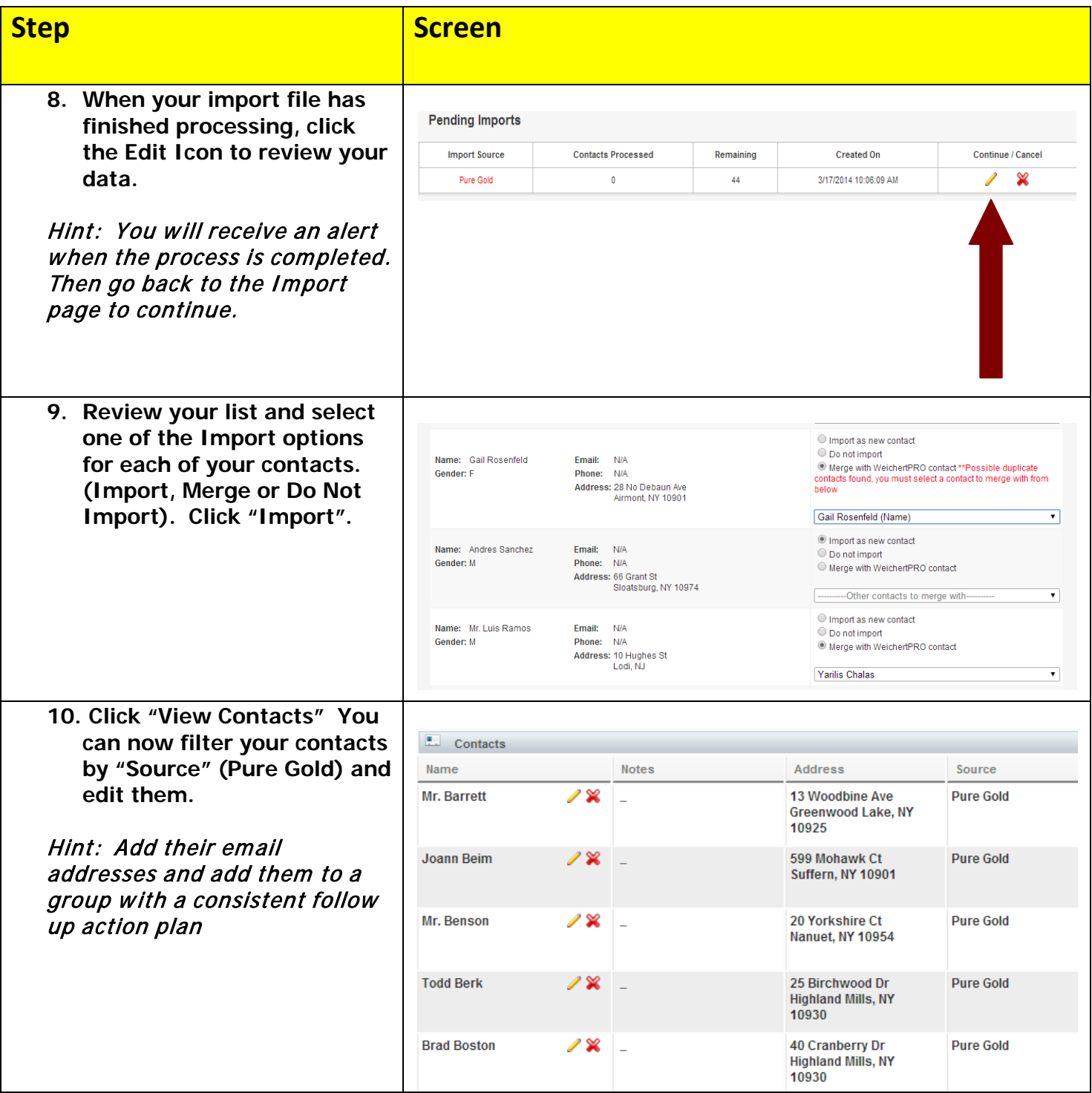